## LaTeX Workshop - Formules

Simon Maenaut, Thomas Daniels

13 oktober 2023

This work is licensed under a [Creative Commons](https://creativecommons.org/licenses/by-nc-sa/4.0/deed.en) ["Attribution-NonCommercial-ShareAlike 4.0 In](https://creativecommons.org/licenses/by-nc-sa/4.0/deed.en)[ternational"](https://creativecommons.org/licenses/by-nc-sa/4.0/deed.en) license.

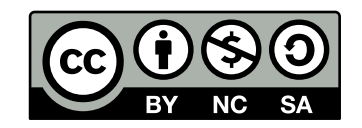

Een wiskundige omgeving in een stukje tekst bakenen we steeds af met een twee dollartekens. Dit is bijvoorbeeld de formule van Pythagoras:  $a^2 + b^2 =$  $c<sup>2</sup>$ . Hoedjes worden dus superscripts, subscripts realiseren we met een underscore:  $C_1 + C_2 = C_3$ . Meerdere tekens in een sub/superscript realiseren we met accolades:  $T_{t_0}^{n_0}$ .

Griekse letters:  $\alpha$ ,  $\beta$ ,  $\gamma$ ...

Wiskundige omgevingen in de tekst als gecentreerde vergelijkingen:

$$
6 \le 9
$$
  

$$
-1 \ge -2
$$

Als je wilt verwijzen naar formules, gebruik je de "equation"-omgeving:

<span id="page-0-0"></span>
$$
a - 7 = 3 \tag{1}
$$

Formule [1](#page-0-0) leert ons dat  $a = 10$ .

Heel wat speciale symbolen en operaties worden ondersteund.

$$
+ - = !/(\text{)}[] << \text{ } |':
$$

Logische namen:

$$
\forall x \in \mathbb{R} : \exists \epsilon \ge 0
$$

Goniometrische functies:

$$
\cos(2\theta) = \cos^2\theta - \sin^2\theta
$$

Breuken:

$$
\frac{3}{4}
$$

$$
\left(\frac{3}{4}\right)^2
$$

Limieten:

$$
\lim_{x \to \infty} \exp(-x) = 0
$$

√ 2

Wortels:

Sommatietekens:

$$
\sum_{k=1}^{n} k = \frac{n(n+1)}{2}
$$

Integralen:

$$
\int_{a}^{b} f(x) \, dx
$$

Laten we even een formule proberen te typen in LAT<sub>E</sub>X.

$$
\int_{-\infty}^{\infty} e^{-x^2} \, dx = \sqrt{\pi}
$$

We kunnen ook formules kopiëren van Wikipedia door deze te selecteren (slepen met de muis), te kopiëren (ctrl+c) en te plakken (ctrl+v).

$$
\operatorname{div} \mathbf{F}|_p = \lim_{V \to \{p\}} \iint_{S(V)} \frac{\mathbf{F} \cdot \hat{\mathbf{n}}}{|V|} dS
$$